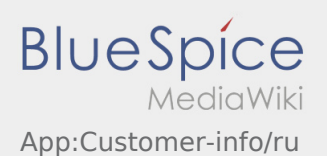

## Показать данные заказа на разных языках

 С помощью этой полезной функции вы можете перевести данные заказа на язык отправителя / получателя.

- Откройте **O** в der DriverApp
- Нажмите на показать детальную информацию
- Нажмите на символ
- Выберите язык контактного лица на месте.